## Repetition Control Structures while

Cmput 114 - Lecture 16 Department of Computing Science University of Alberta ©Duane Szafron 1999

### **About This Lecture**

**So far our programs execute each statement exactly once or zero times, if a selection control structure is used.**

2

4

**• In this lecture we will learn how to write programs in which statements can be executed many times using an indefinite repetition control structure called the while statement.** 

## **Outline**

©Duane Szafron 1999

- **The while statement**
- **Input validation**
- **Adventure Version 7**

## **Repetition**

©Duane Szafron 1999

©Duane Szafron 1999

3

5

©Duane Szafron 1999

- **So far we have seen two control structures:** – **a sequence of statements that executes each** 
	- **statement in the sequence**
	- **a selection control structure that selectively executes statements.**
- **Sometimes it is useful to execute a block of several statements more than once.**
- **A control structure that supports this is called a repetition control structure.**

## Java Syntax: while Statement

```
©Duane Szafron 1999
• The syntax for a while statement in Java
  is:
  <while statement> ::= 
     while (<condition>) <statement>
• For example:
  i = 0;
  while (i \leq 4) {
      System.out.println(i);
      i = i + 1;
  }
  System.out.println("That's all folks");
```
## Semantics - while

- **If the condition evaluates to true then the statement is executed.**
- **The condition is then evaluated again.**
- **If the condition is still true then the statement is executed again.**
- **This continues until the condition evaluates to false.**
- **Control then goes to the statement after the while statement.**

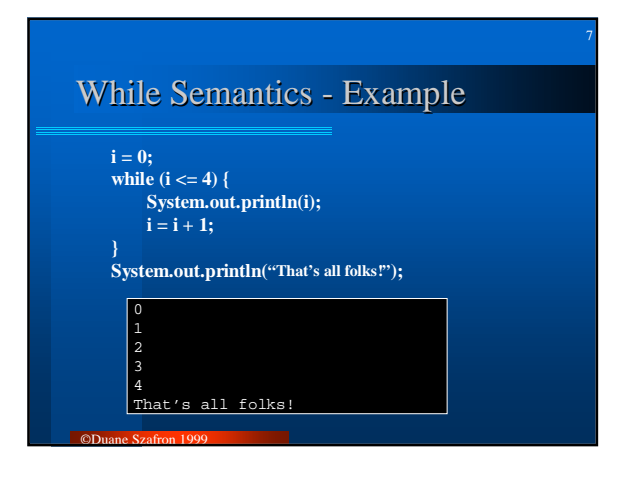

# Input Validation - Question **z What happens in the Adventure game if a Question asks the user for an answer and the user types a String that does not represent an integer?**

8

©Duane Szafron 1999

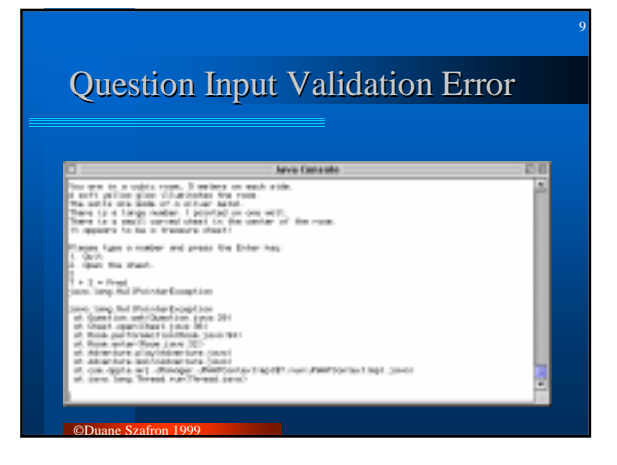

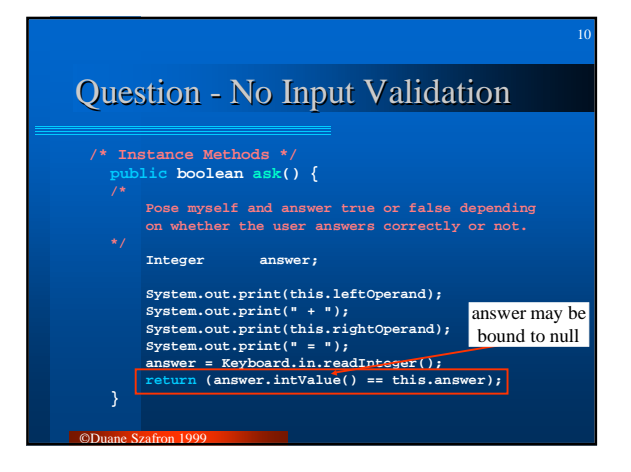

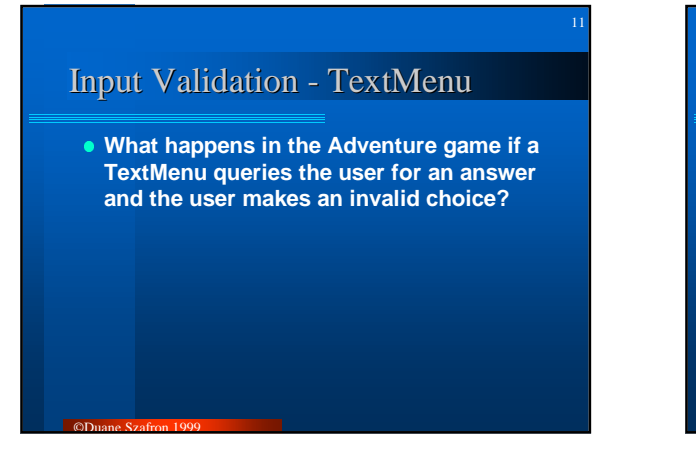

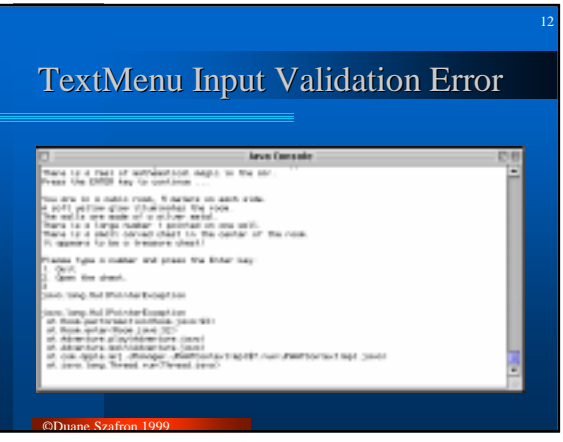

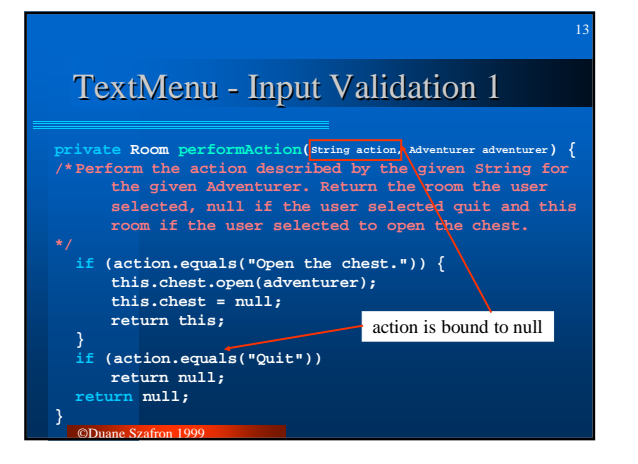

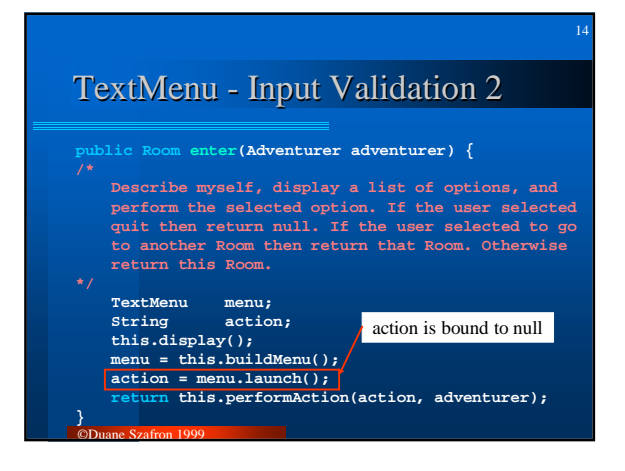

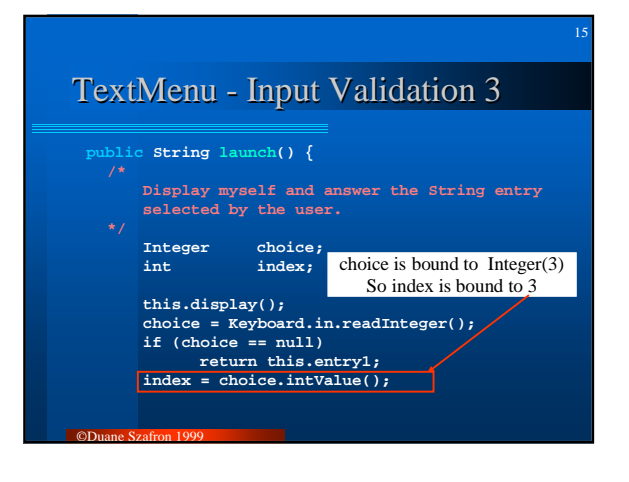

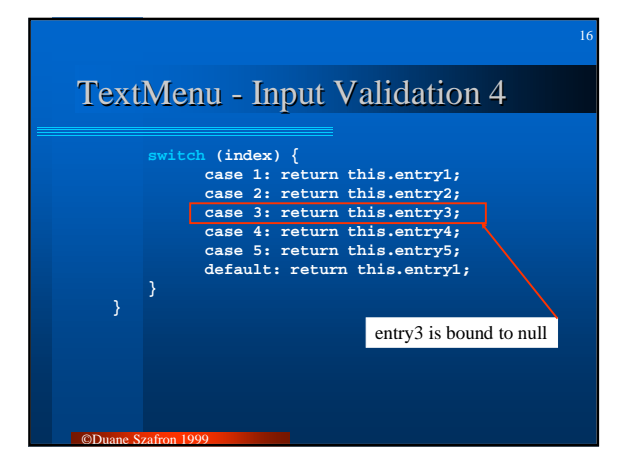

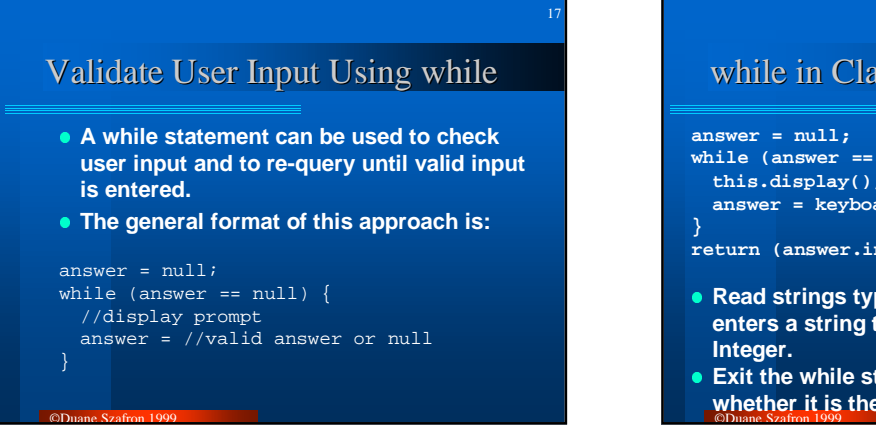

## 18 while in Class Question **while (answer == null) { this.display(); answer = keyboard.readInteger(); return (answer.intValue() == this.answer()); • Read strings typed by the user until the user enters a string that can be converted to an**

## while in class TextMenu

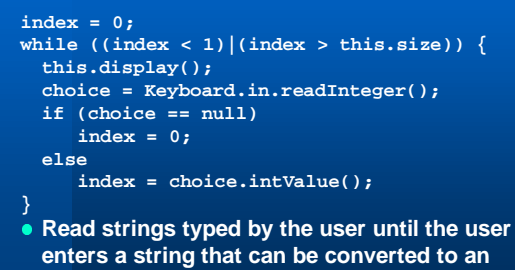

19

21

**Integer between 1 and some size.**

©Duane Szafron 1999

©Duane Szafron 1999

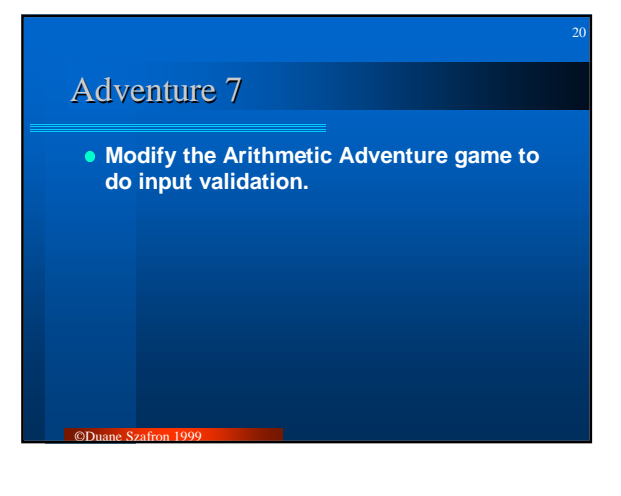

## Adventure - Changes Summary 1

#### **• In the TextMenu class we will:**

- **Add an instance variable called size which indicates how many legal entries I have.**
- **Modify the constructor TextMenu().**
- **Modify the instance method add().**
- **Replace instance method launch().**
- **Add instance method getUserSelection().**

## Adventure - Changes Summary 2

22

- **In the Question class we will:** 
	- **Replace the ask() method.**
	- **Add a display() method.**

©Duane Szafron 1999

**• Leave the classes: Adventure, Adventurer, RandomInt, Chest and Room unchanged.**

#### 23 Running Adventure 7 Running Adventure 7 **But Warn** and scales first finiter trac-乞 in sind on a matter and great the Enter Ing. a a natur and press the Enter Inc. for their  $\frac{1}{2}$  :  $\frac{N+1}{16}$ malayandar openera in the sir.<br>Wa chaiff of the state a phaseod color anys not the chaiff point in recent. If verticable the<br>profile the chair point is recent of verticable theory<br>of the chair parameters are profiled with \_\_\_\_\_ ©Duane Szafron 1999

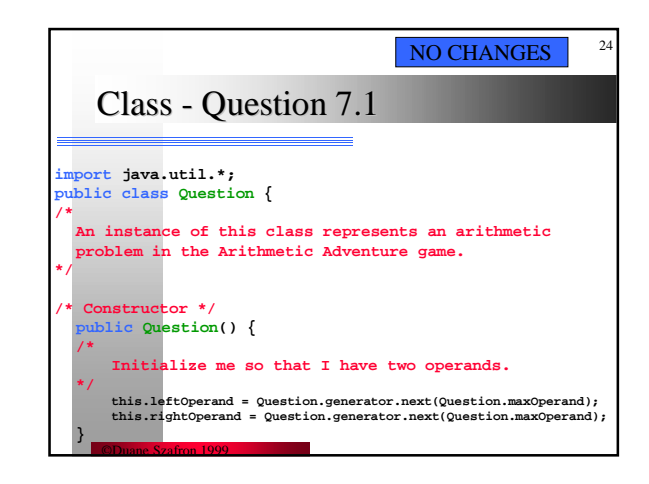

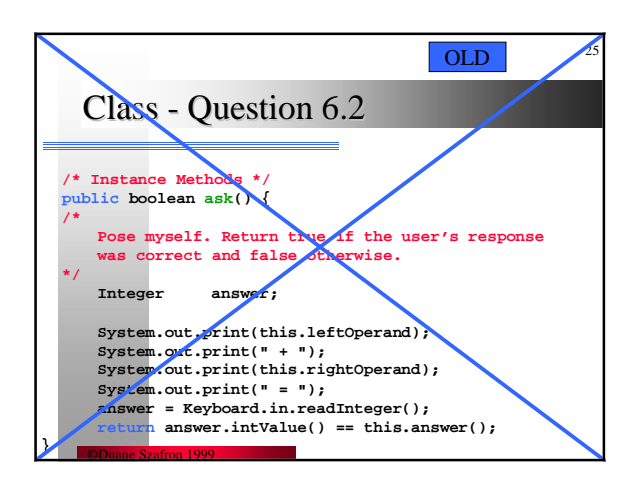

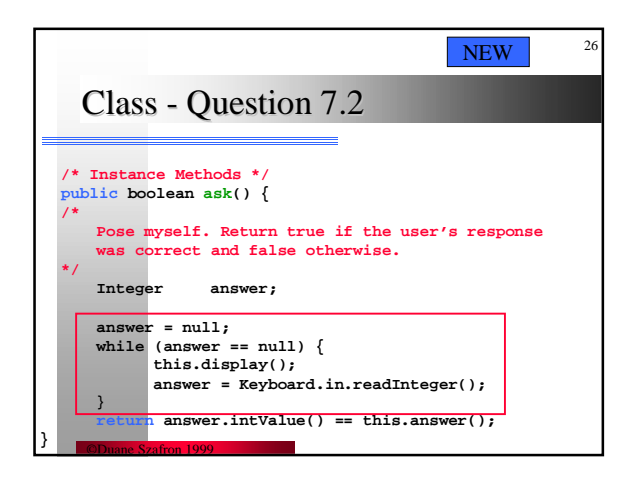

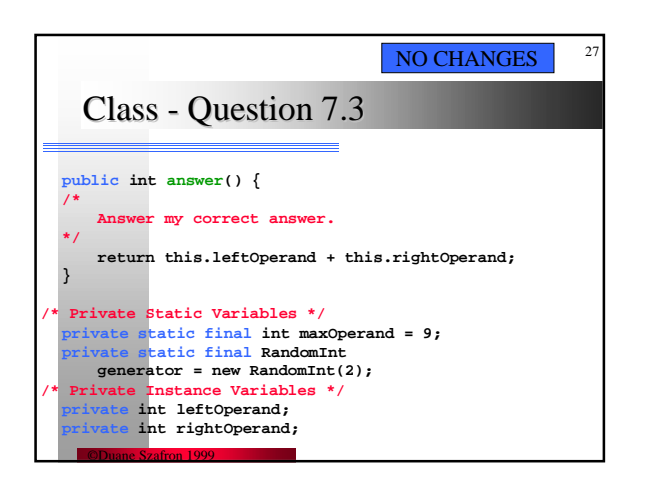

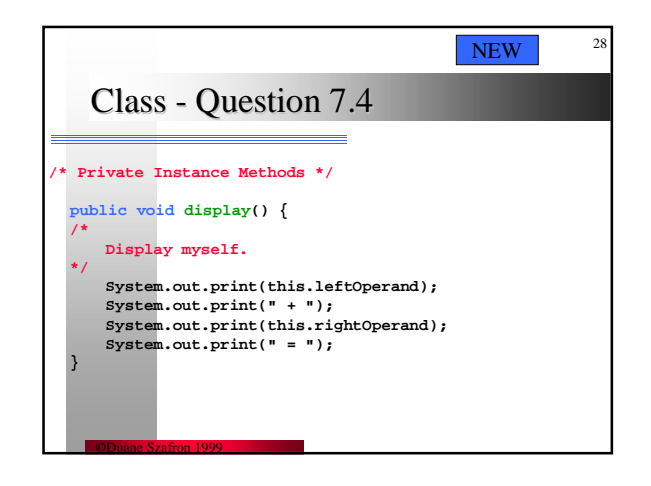

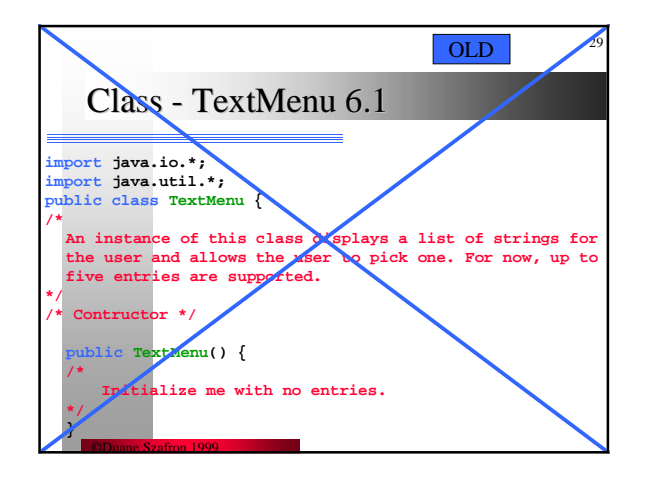

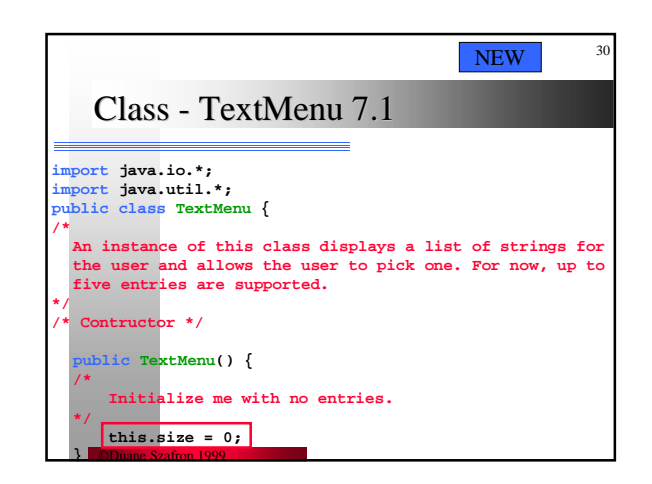

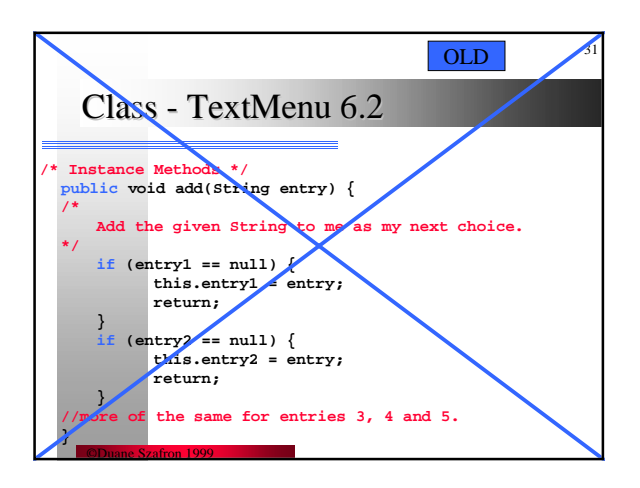

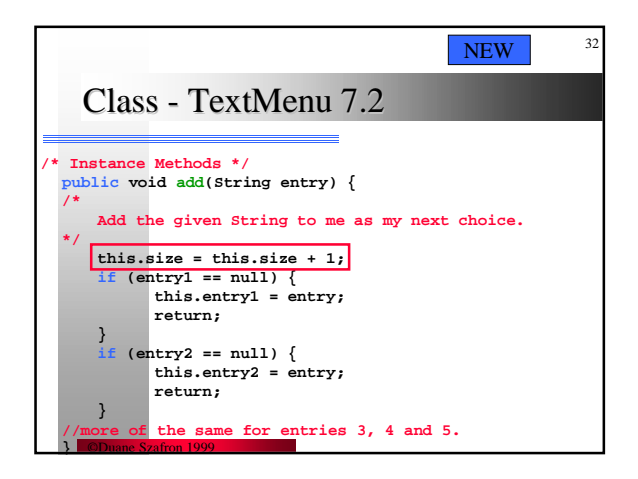

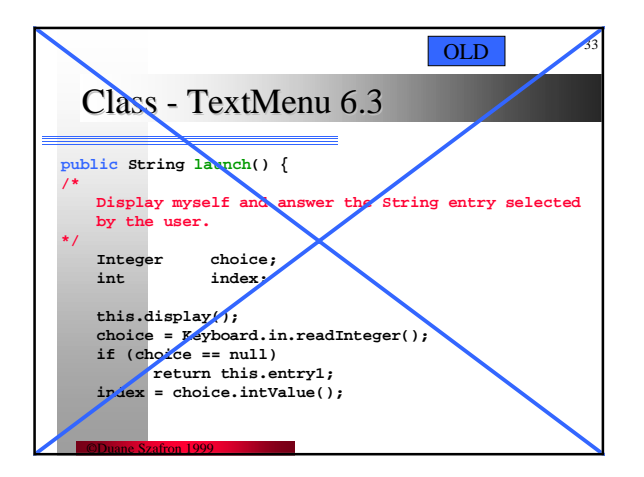

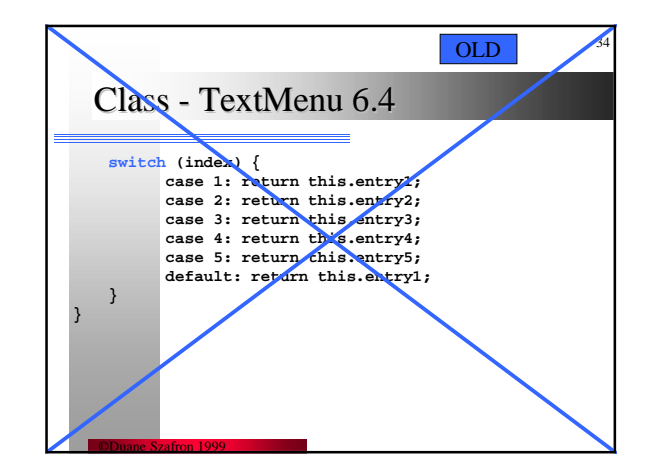

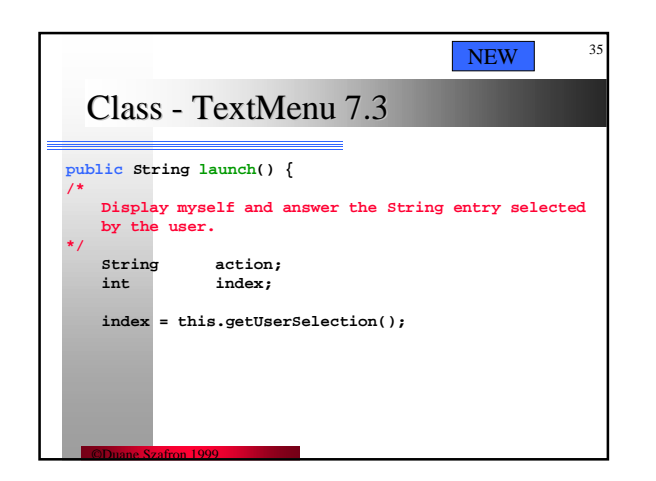

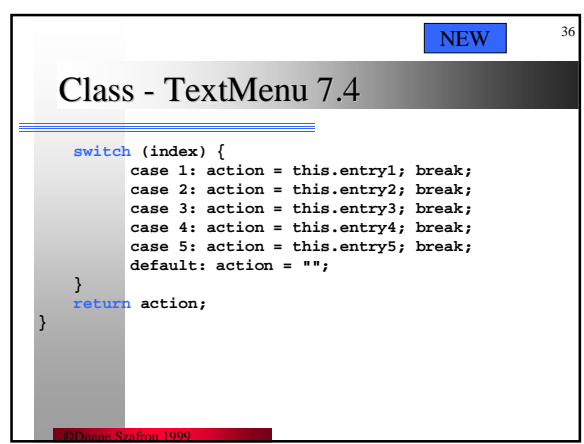

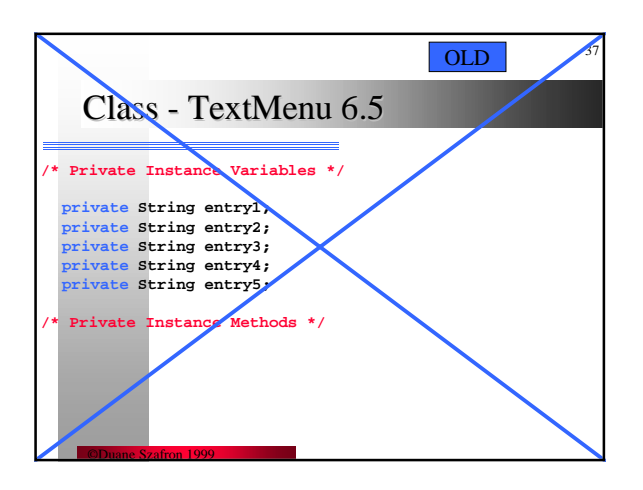

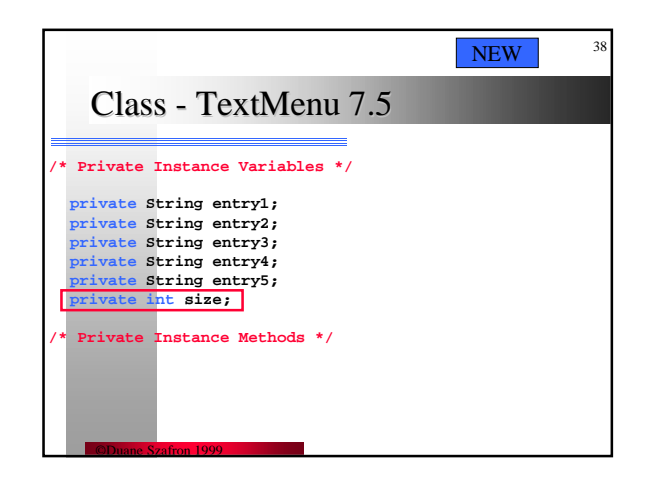

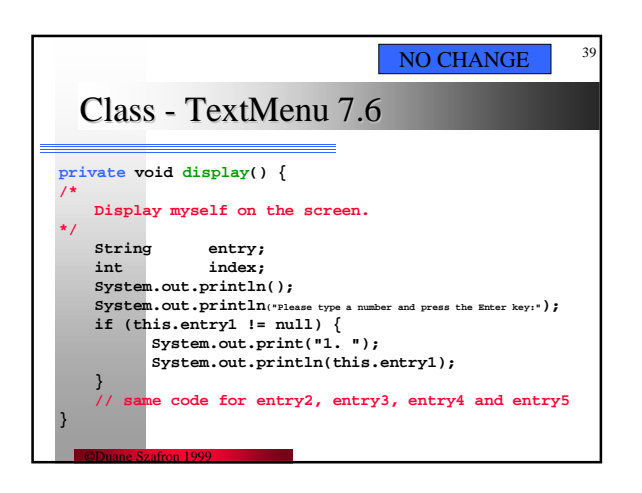

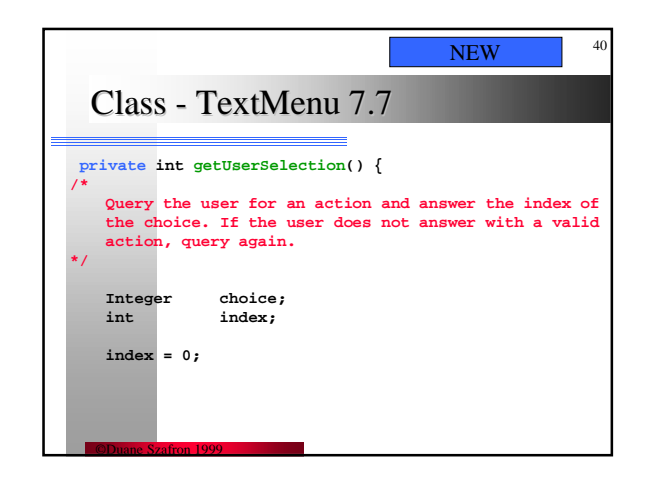

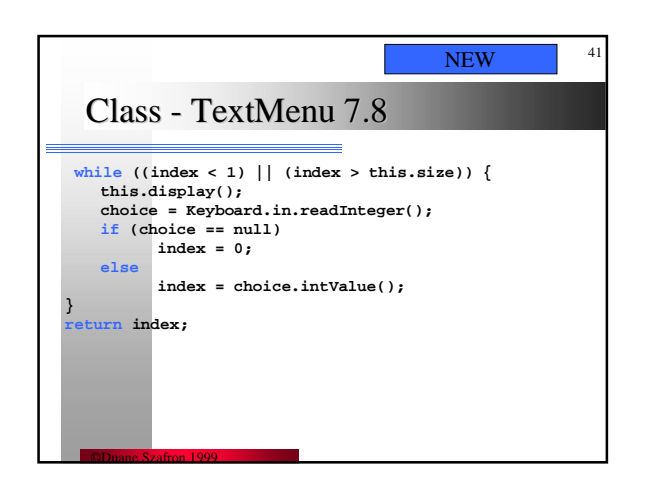

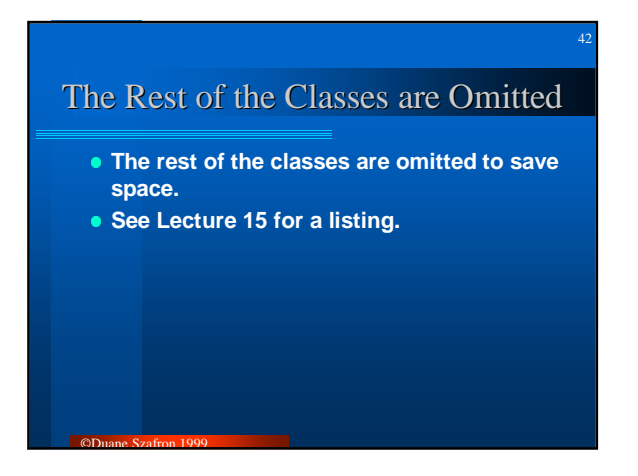